## Outlook Unable To Connect To Proxy Server Error Code 18 >>>CLICK HERE<<<

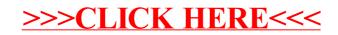